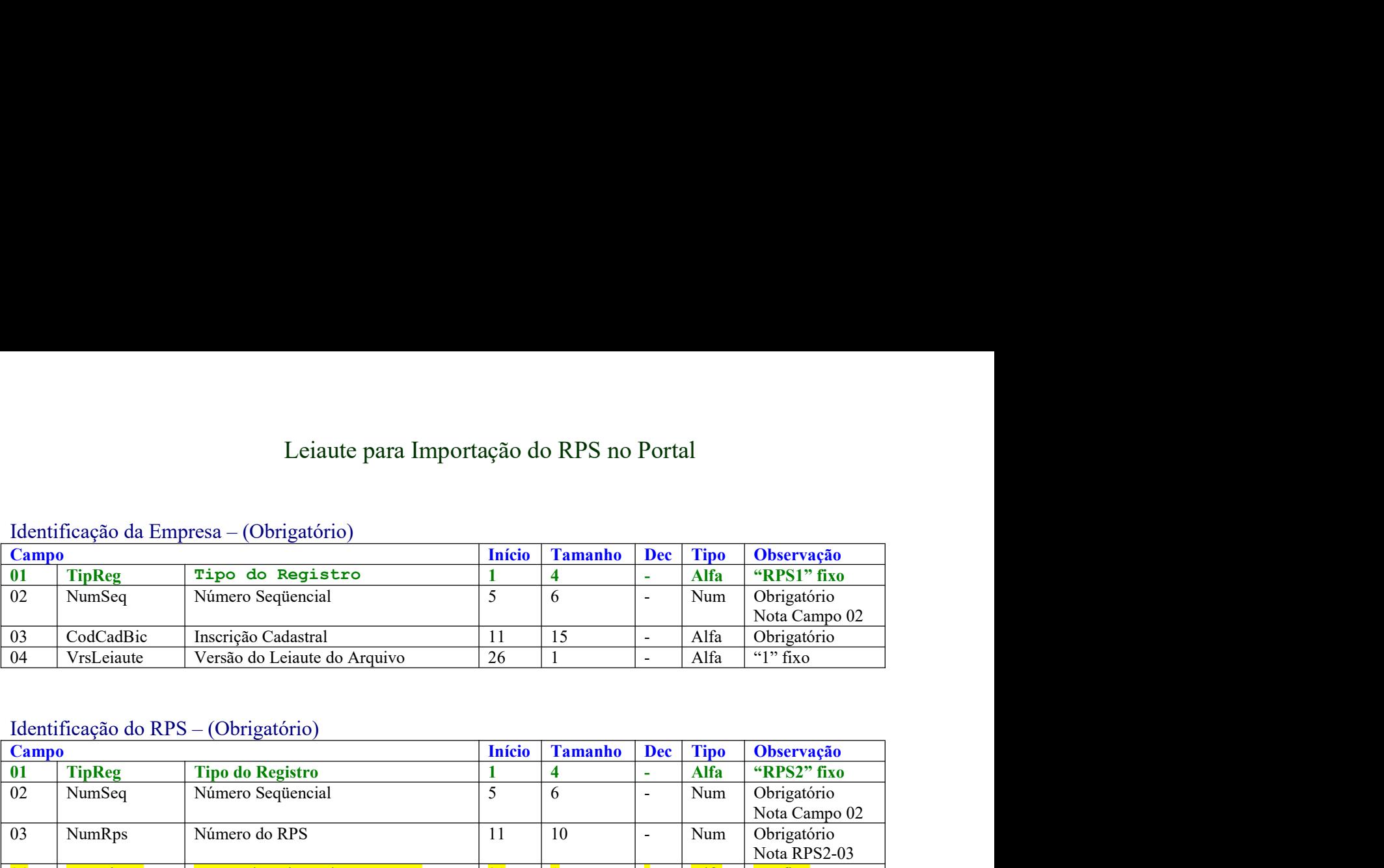

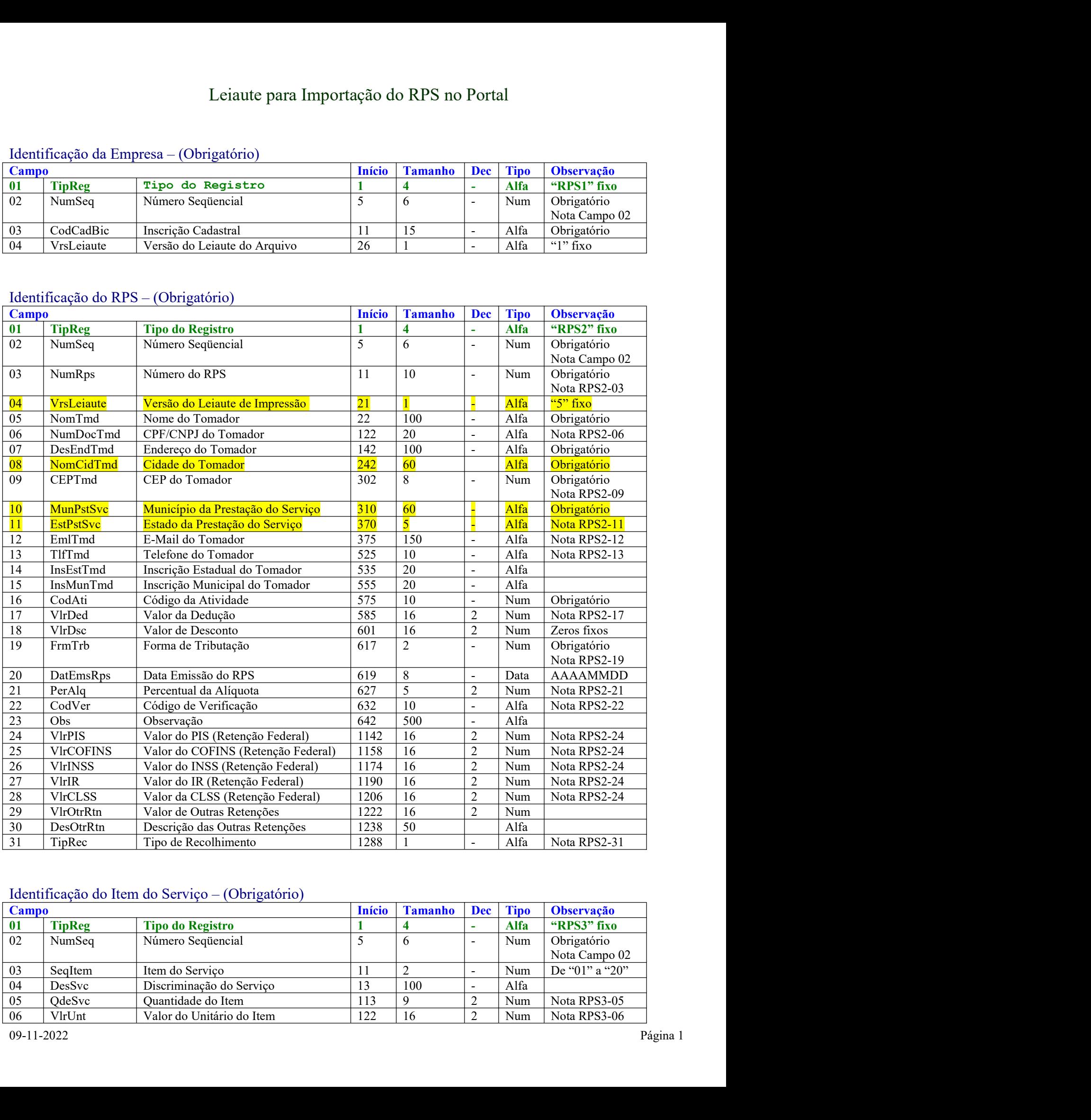

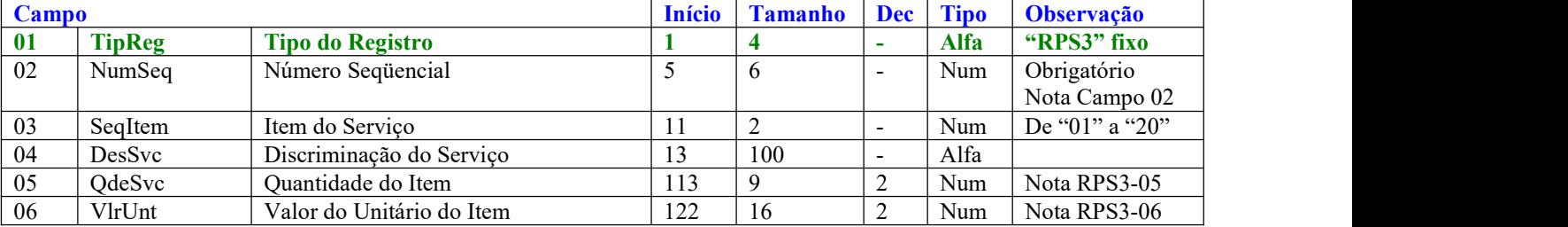

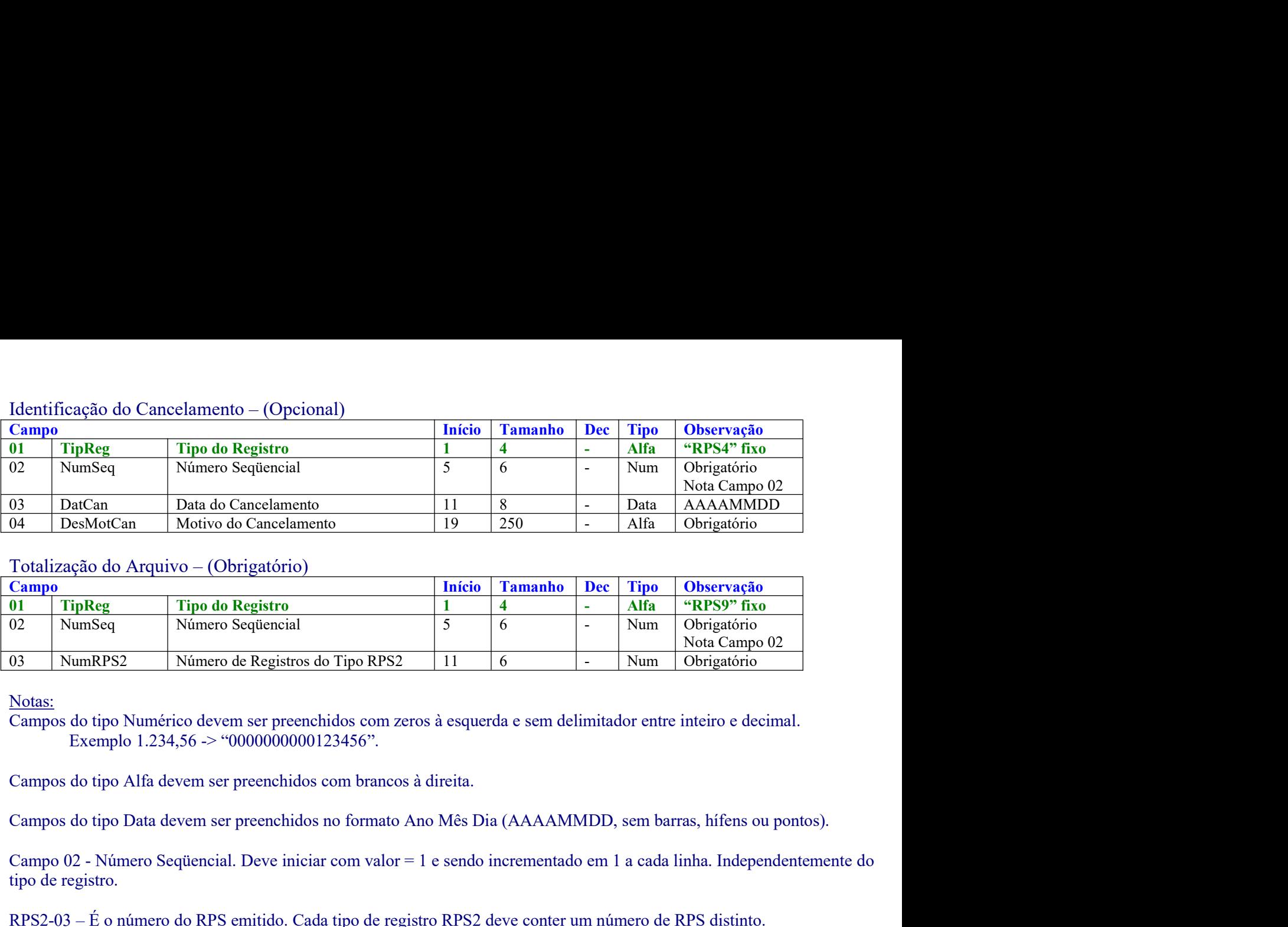

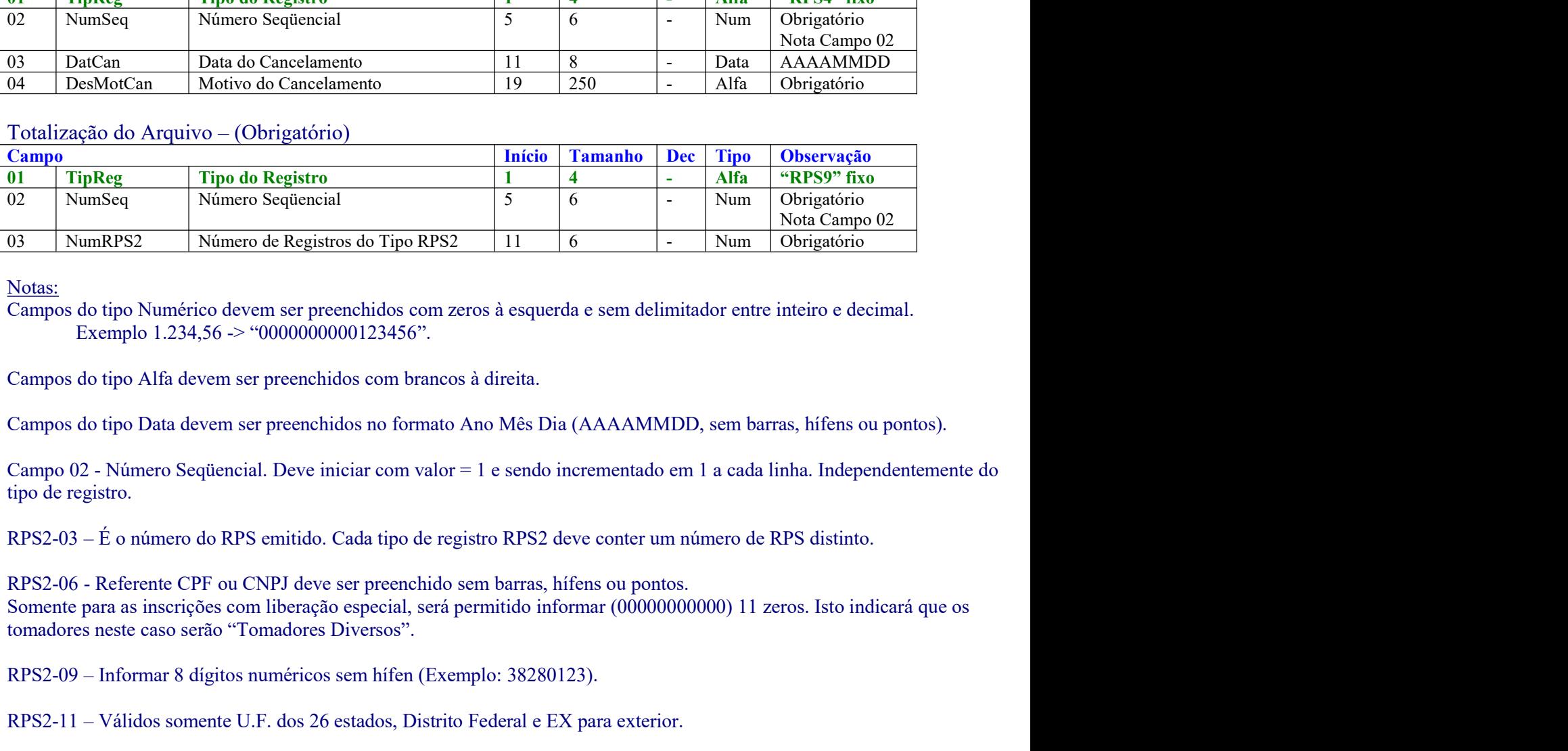

Notas:

Resident Connection Sequencial of Tipo RPS2 (2011)<br>
Residences: None Connection of Sequencial Connection Connection Connection Connection Connection Connection Connection Connection Connection Connection Connection Connec Notas:<br>
Exampos do tipo Numérico devem ser preenchidos com zeros à esquerda e sem delimitador entre inteiro e decimal.<br>
Exampos do tipo Alfa devem ser preenchidos com brancos à direita.<br>
Campos do tipo Data devem ser preen Campos do tipo Numérico devem ser preenchidos com zeros à esquerda e sem delimitador entre inteiro e decimal.<br>
Exemplo 1.234,56  $\sim$  "0000000000123456".<br>
Campos do tipo Alfa devem ser preenchidos com brancos à direita.<br>
Ca Campos do tipo Alfa devem ser preenchidos com brancos à direita.<br>
Campos do tipo Data devem ser preenchidos no formato Ano Mês Dia (AAAAMMDD, sem barras, hífens ou pontos).<br>
Campo 02 - Número do RPS emitido. Cada tipo de r Campos do tipo Data devem ser preenchidos no formato Ano Mês Dia (AAAAMMDD, sem barras, hífens ou p<br>Campo 02 - Número Seqüencial. Deve iniciar com valor = 1 e sendo incrementado em 1 a cada linha. Independ<br>tipo de registr

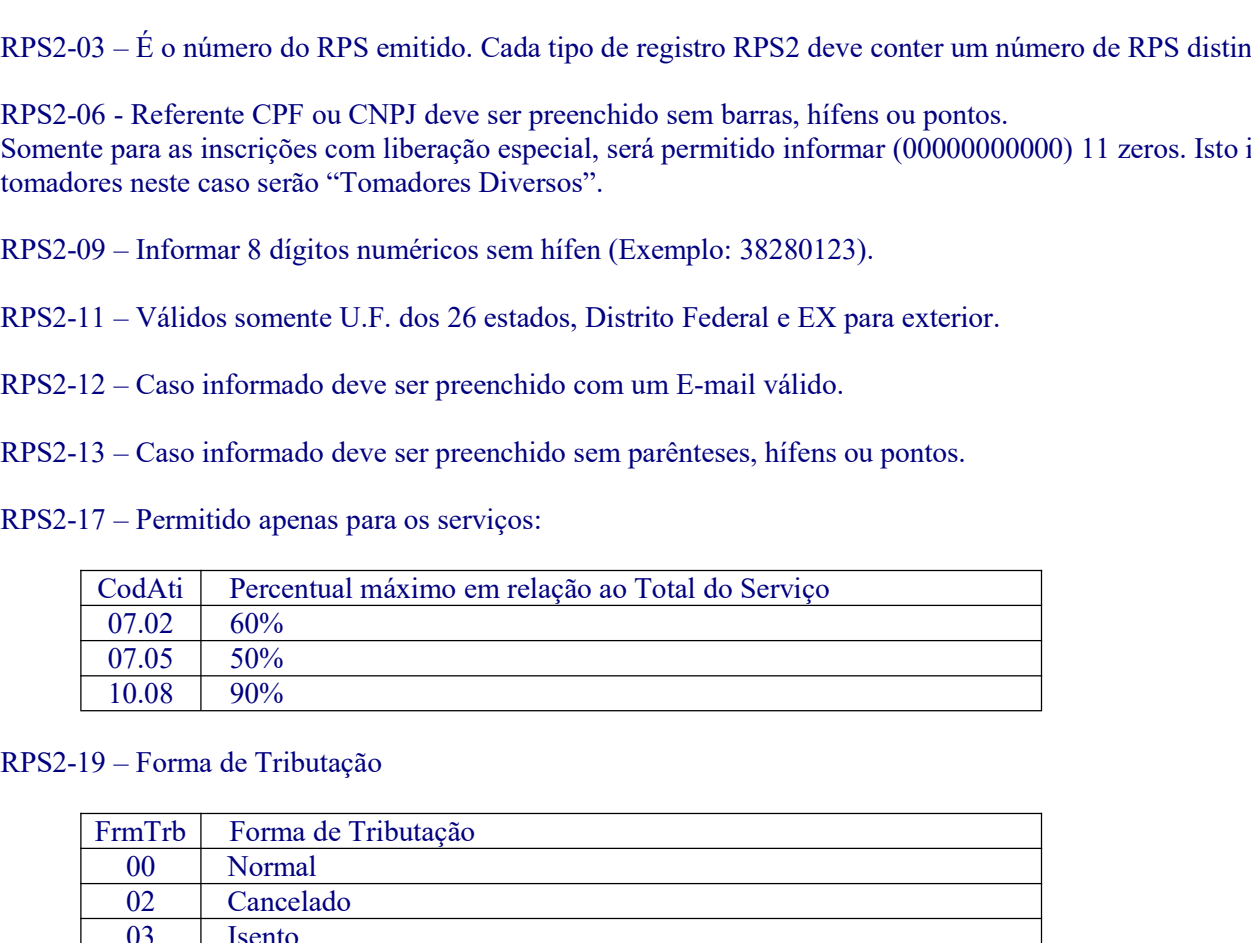

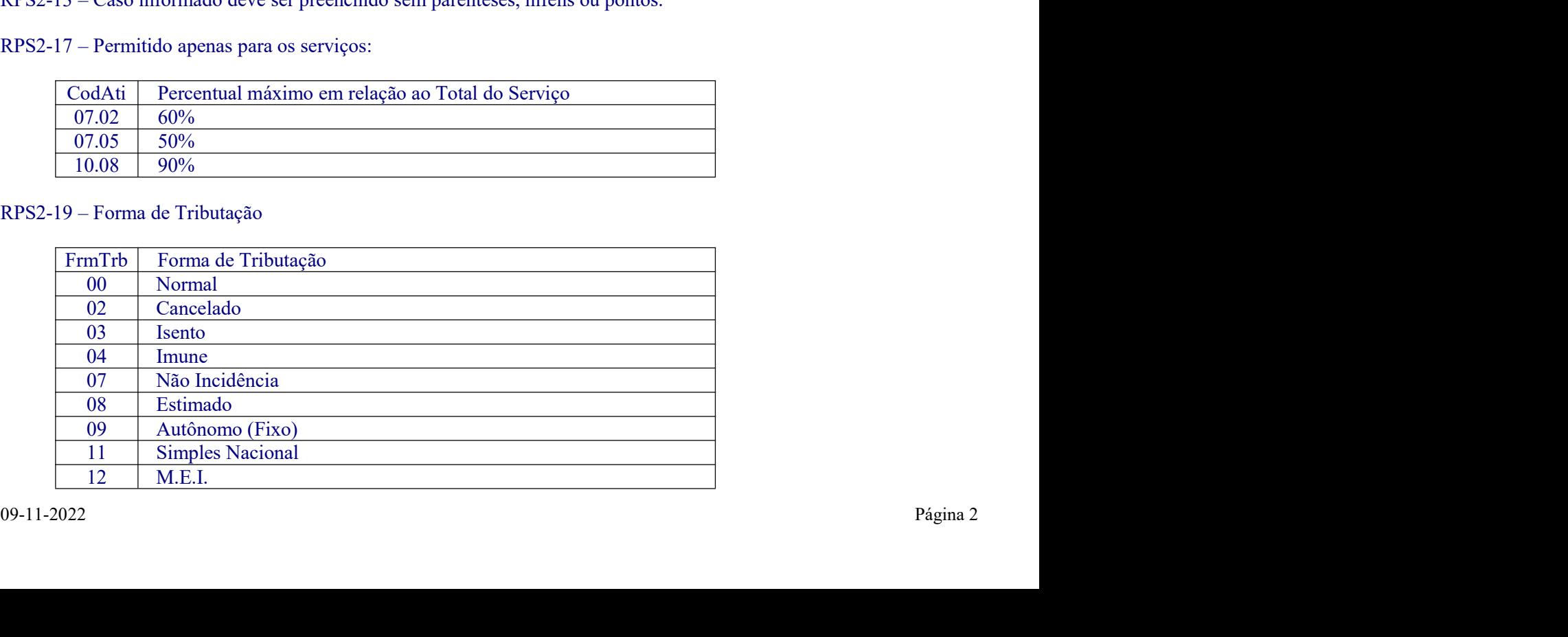

RPS2-21 – Deve ser informada a alíquota respectiva ao Código do Serviço prestado, exceto nos casos de Simples Nacional<br>que poderá informar as alíquotas correspondentes. Não Incidente, MEI e Imune a alíquota deverá ser zero RPS2-21 – Deve ser informada a alíquota respectiva ao Código do Serviço prestado, exceto nos casos de Simples Nacional<br>que poderá informar as alíquotas correspondentes. Não Incidente, MEI e Imune a alíquota deverá ser zero

RPS2-21 – Deve ser informada a alíquota respectiva ao Código do Serviço prestado, exceto nos casos de Simples<br>que poderá informar as alíquotas correspondentes. Não Incidente, MEI e Imune a alíquota deverá ser zero. Outro<br>p RPS2-21 – Deve ser informada a alíquota respectiva ao Código do Serviço prestado, exceto nos casos de Simples Nacional<br>que poderá informar as alíquotas correspondentes. Não Incidente, MEI e Imune a alíquota deverá ser zero RPS2-21 – Deve ser informada a alíquota respectiva ao Código do Serviço prestado, exceto nos casos de Simples Nacional<br>que poderá ser informato a alíquota de 0 a 10%.<br>RPS2-22 – O Código de Verificação de cada RPS. Está dis RPS2-21 – Deve ser informada a alíquota respectiva ao Código do Serviço prestado, exceto nos casos de Simples Nacional<br>que poderá informar as alíquotas correspondentes. Não Incidente, MEI e Imune a alíquota deverá ser zero RPS2-21 – Deve ser informada a alíquota respectiva ao Código do Serviço prestado, exceto nos casos de Simples Nacional<br>que poderá informar as alíquota correspondentes. Não Incidente, MEI e Imune a alíquota deverá ser zero.

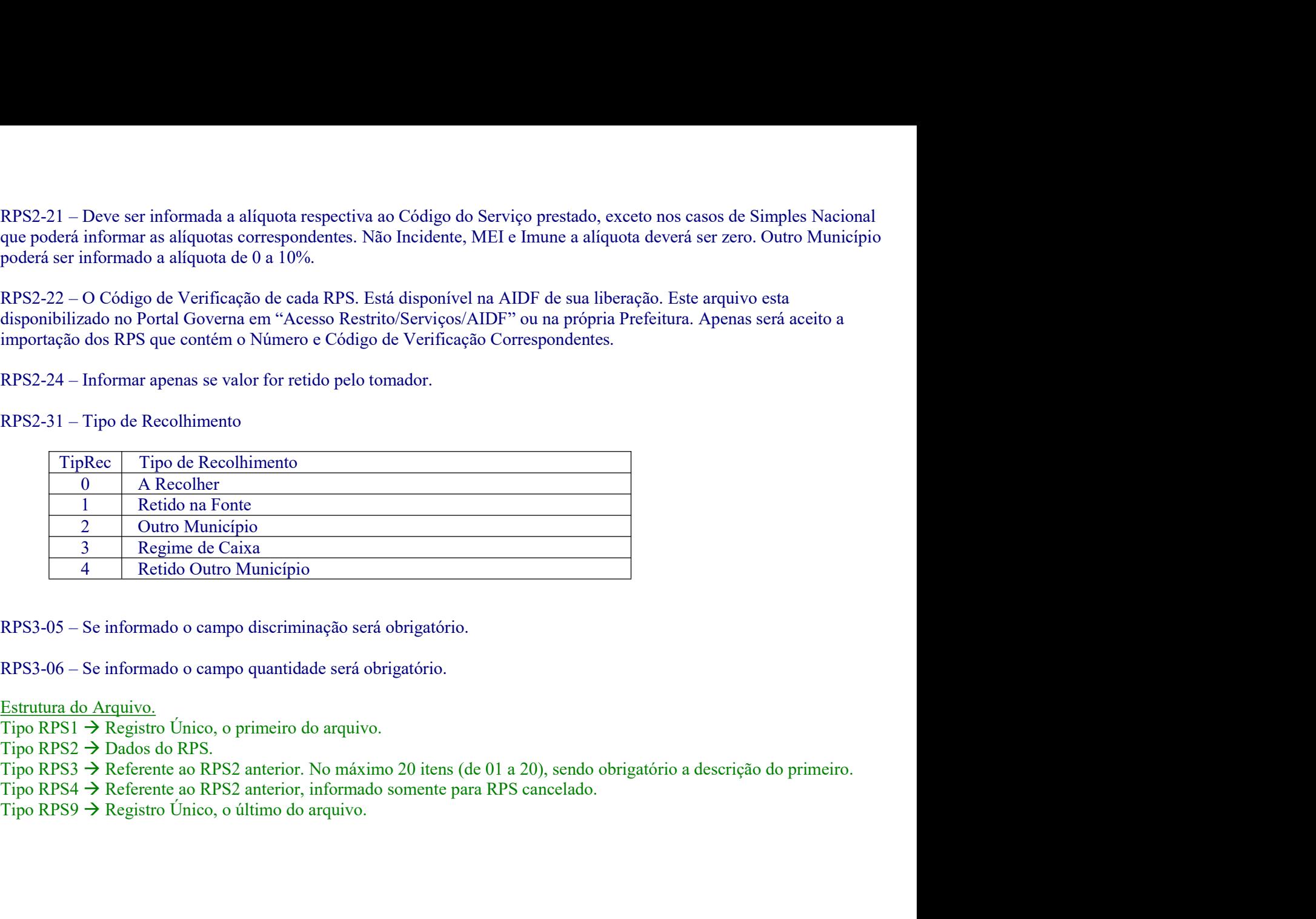